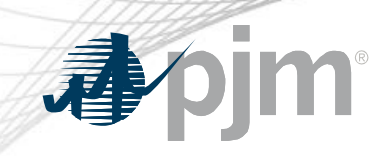

# Markets Gateway Roadmap

As of March 18, 2020 Updated April 1, 2020

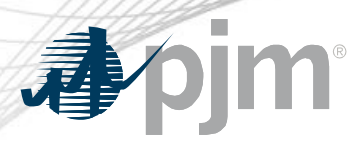

- Markets Gateway Specification Guide updated for Offer Verification Exception enhancement delayed from March 2 to March 16
- Offer Verification Exception enhancement Train install delayed from March 15 to April 1

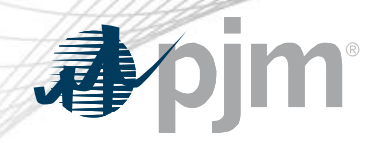

Impact Details

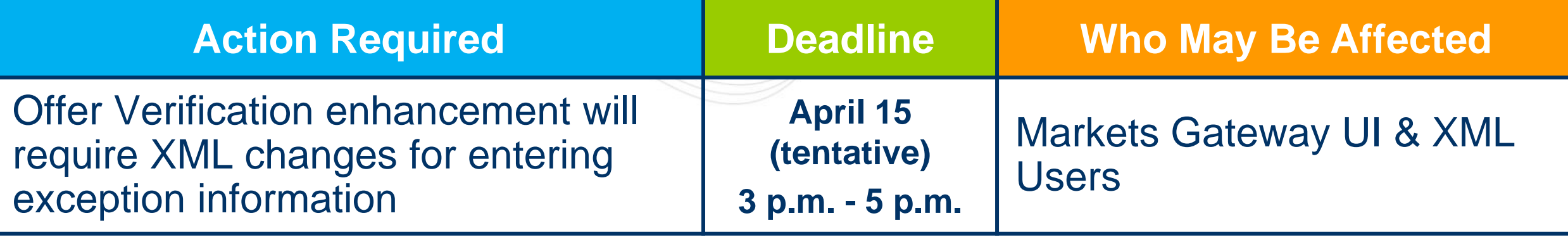

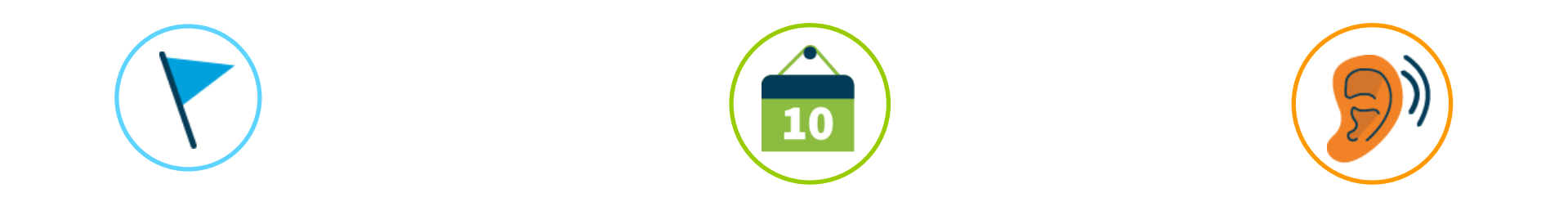

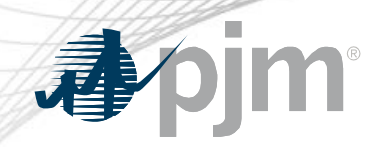

### 2020 Markets Gateway Roadmap

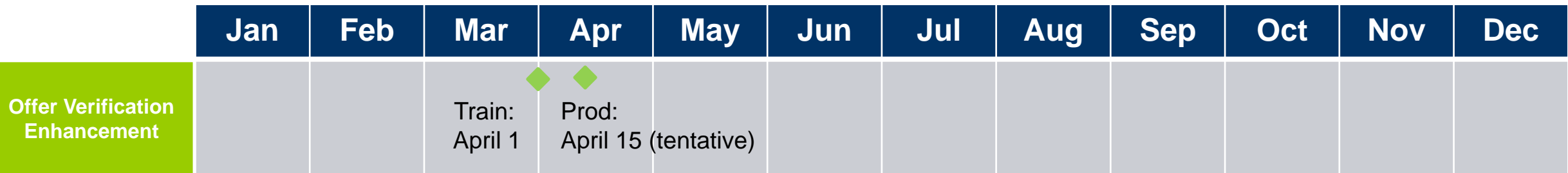

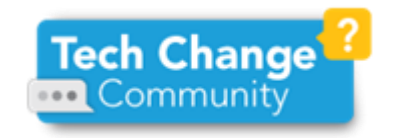

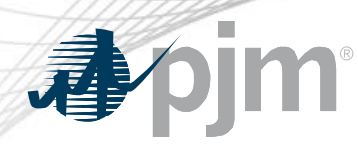

#### Offer Verification Enhancement

- To comply with FERC Order 831, PJM implemented a verification process for costbased incremental energy offers above \$1,000/MWh, in early 2018
- The design that was implemented included an opportunity for users to request an exception if their initial offer over \$1000/MWh did not pass the automated verification
- Based on stakeholder input, PJM is improving this exception process
- Current process requires users to fill out an Excel template with relevant offer data, proof of fuel purchase and Fuel Cost Policy information then submit this through **SharePoint**
- The improved process will allow users to enter this information via Markets **Gateway**
- Target schedule: Spec. Guide/xsd March 16, Train April 1, Markets Gateway User Guide – April 1, Production – April 15 (tentative)

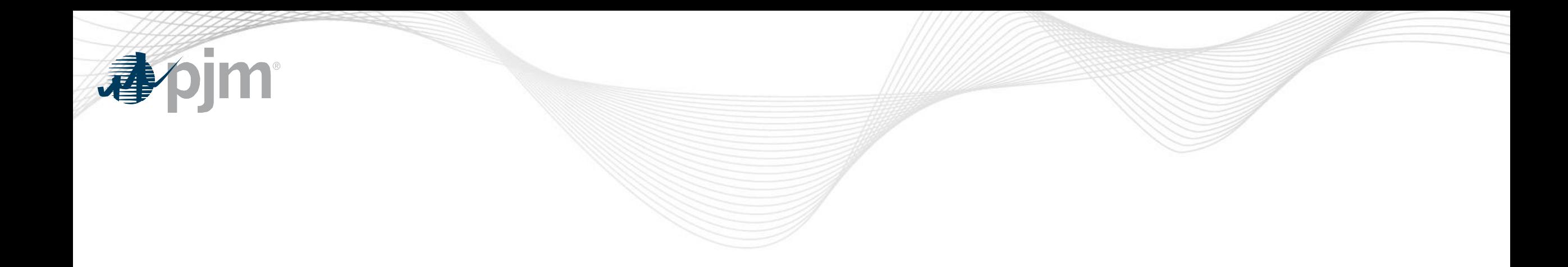

## Product Details

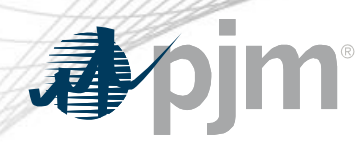

Background

[Markets Gateway](http://www.pjm.com/markets-and-operations/etools/markets-gateway.aspx) allows users to submit information and obtain data needed to conduct business in the Day-Ahead, Regulation and Synchronized Reserve Markets.

#### **Key Product Features**

- **View Market Results**
- Manage Generation and Load Response Portfolios
- Manage Ancillary Service Data
- Manage Market Offers and Transactions